## Compilação condicional

Romero Malaquias romero.malaquias@gmail.com Compilação condicional

**É o processo de definir diretivas de compilação que fazem com que algumas partes do código sejam compiladas e outras ignoradas**

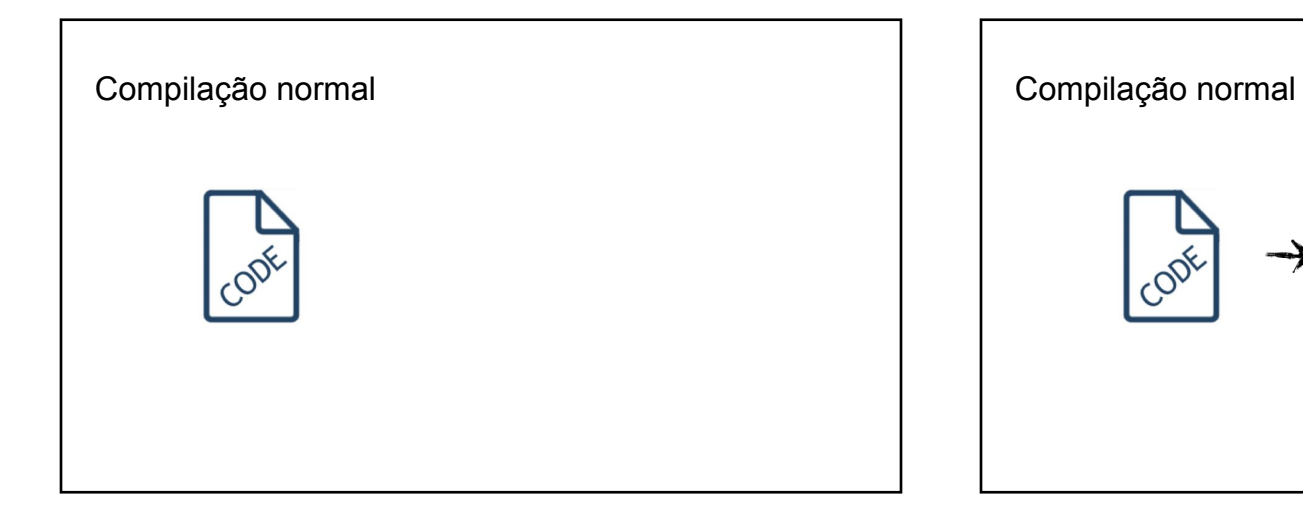

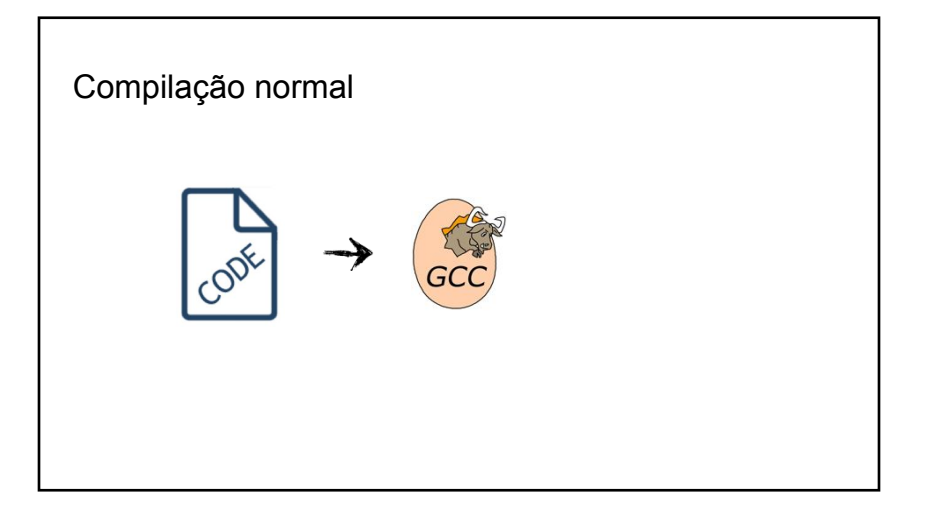

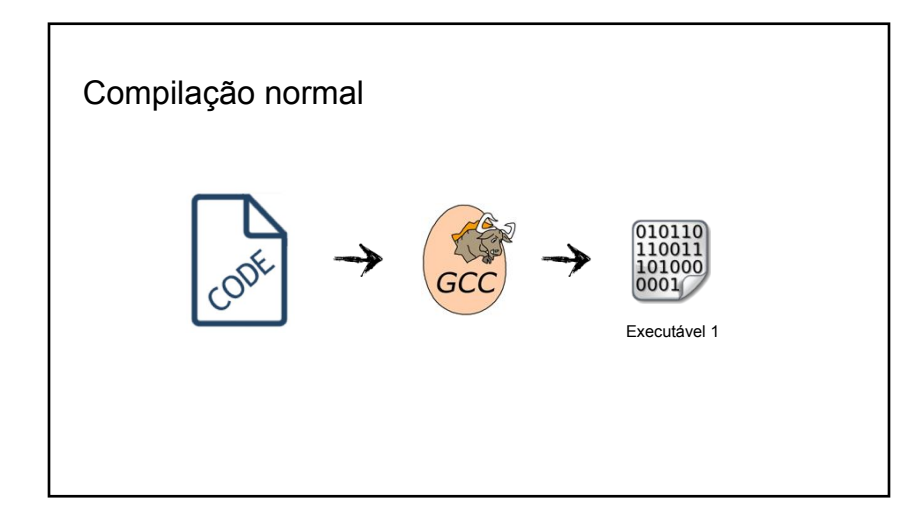

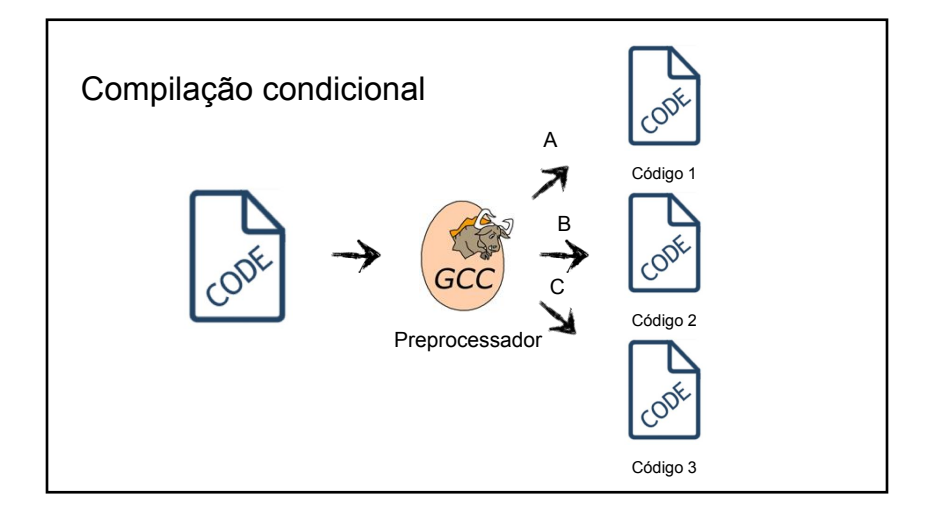

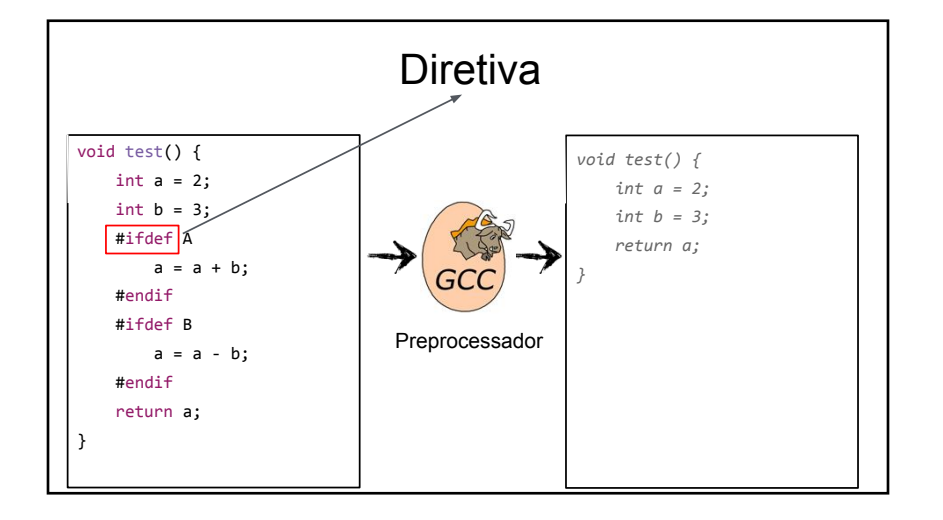

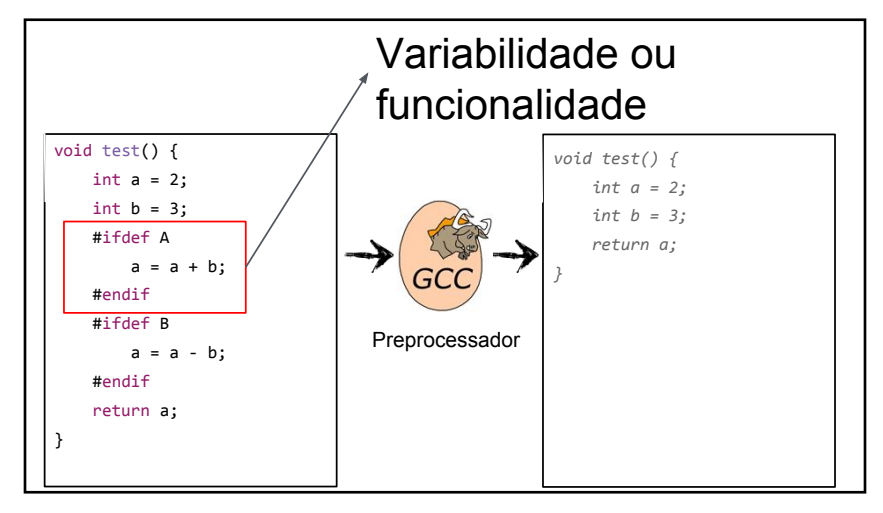

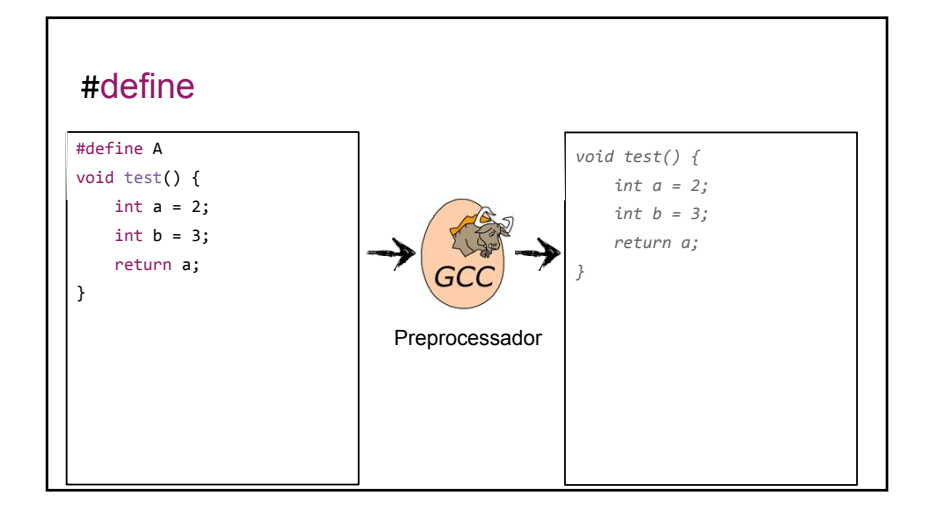

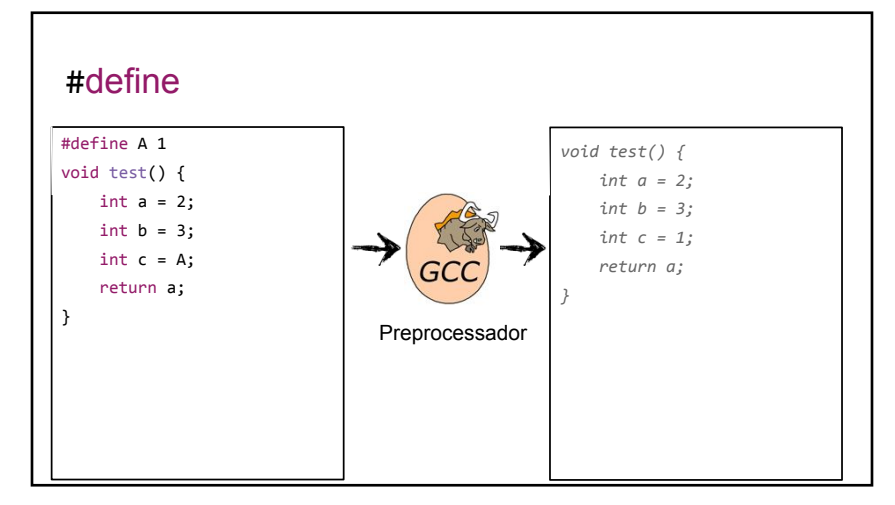

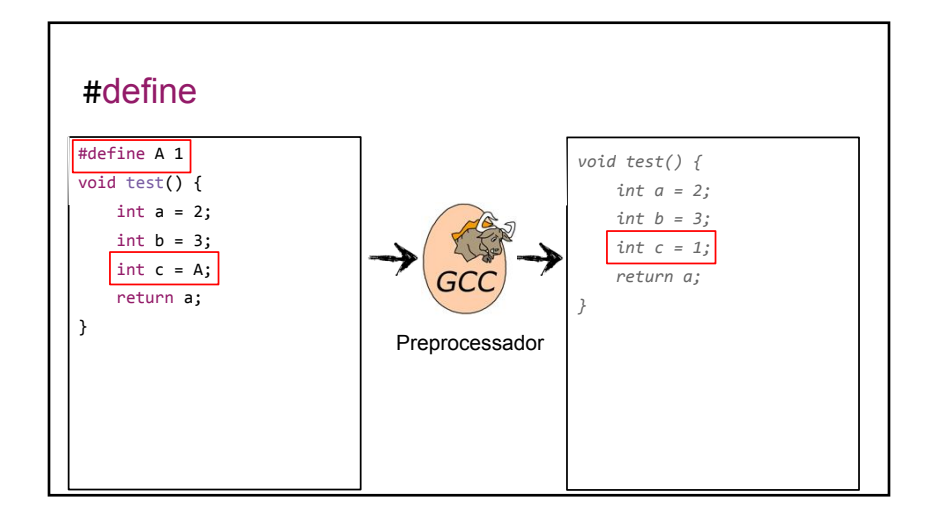

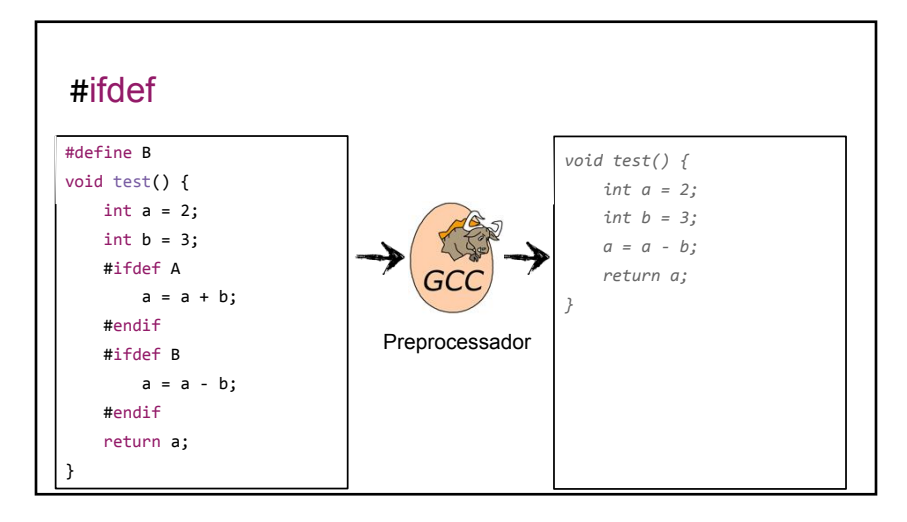

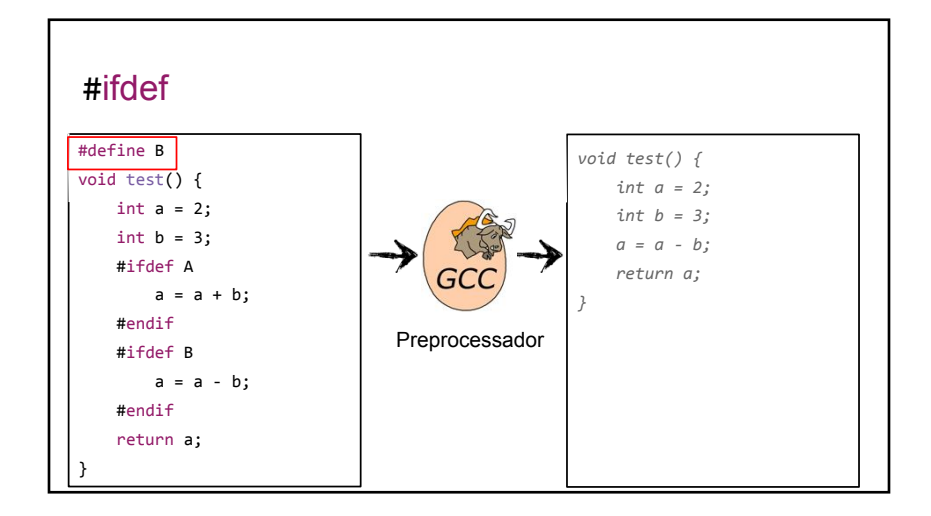

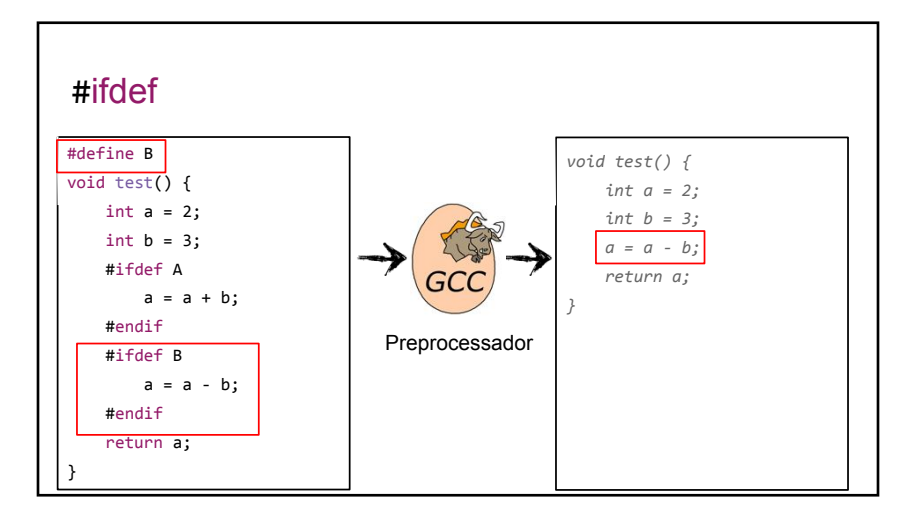

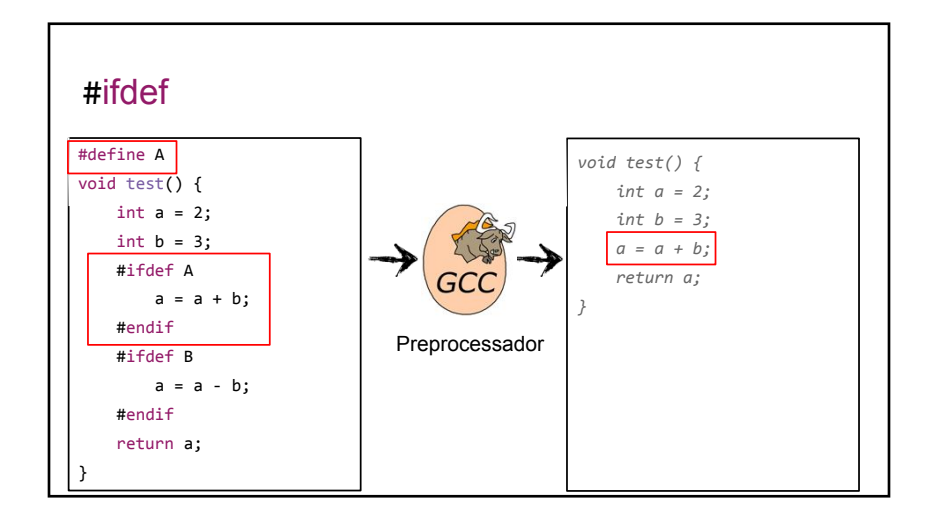

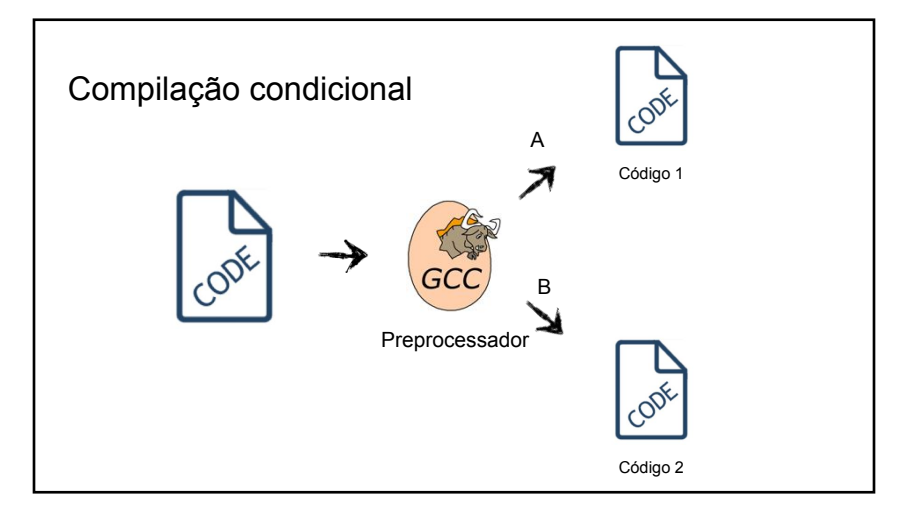

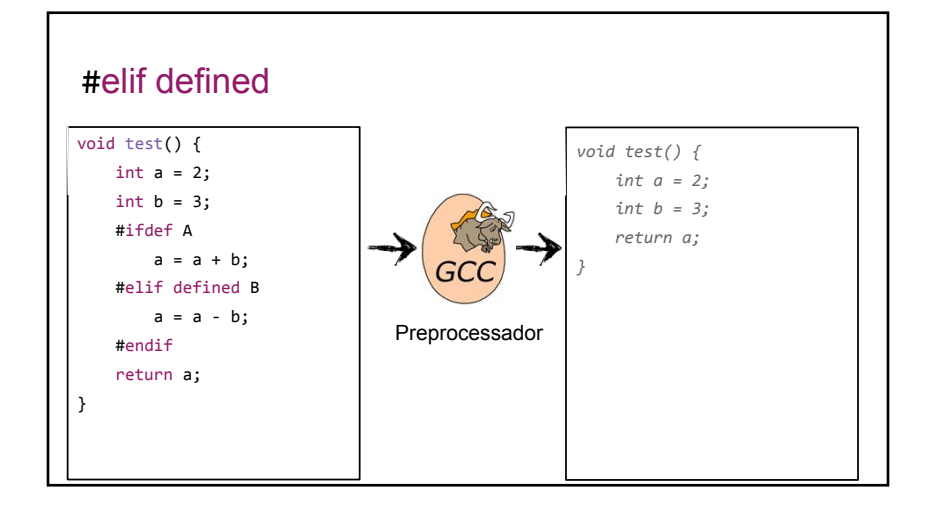

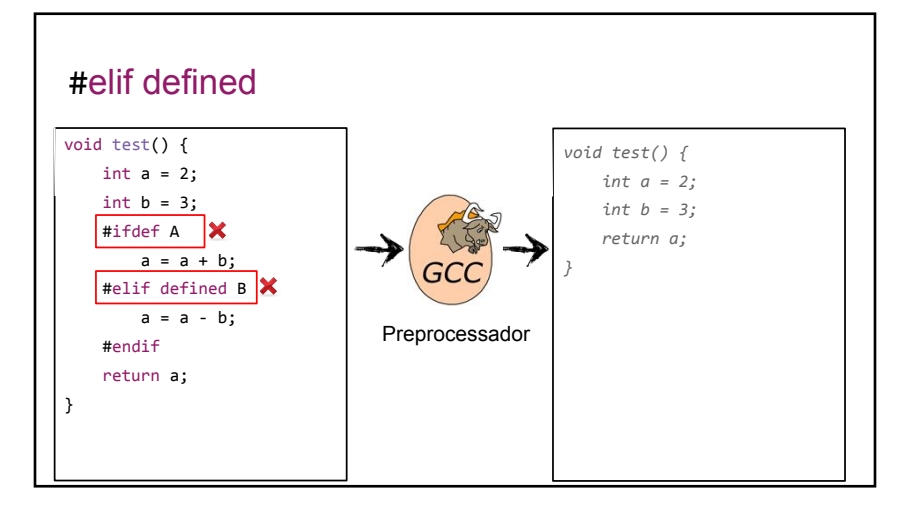

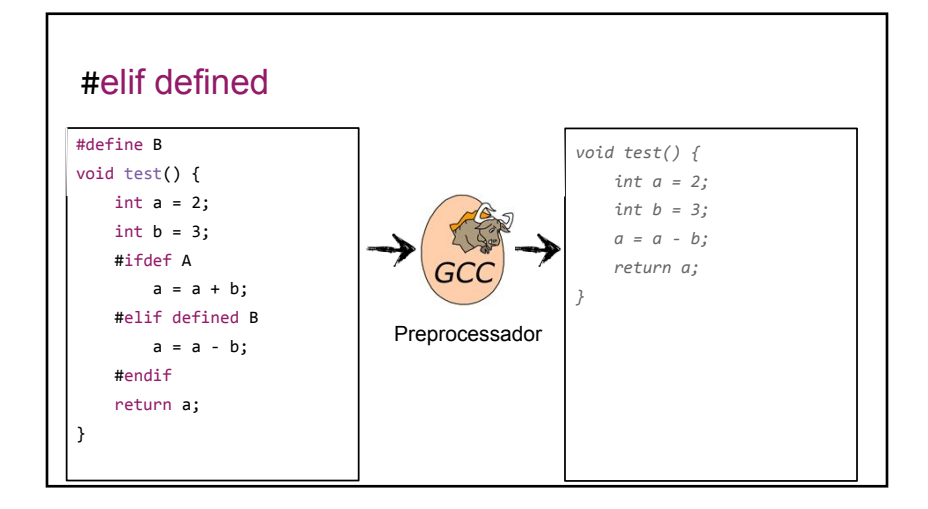

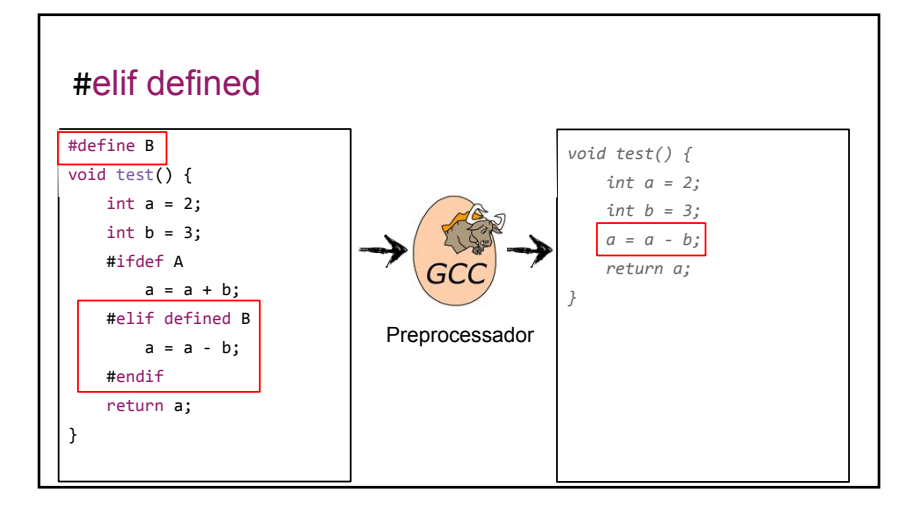

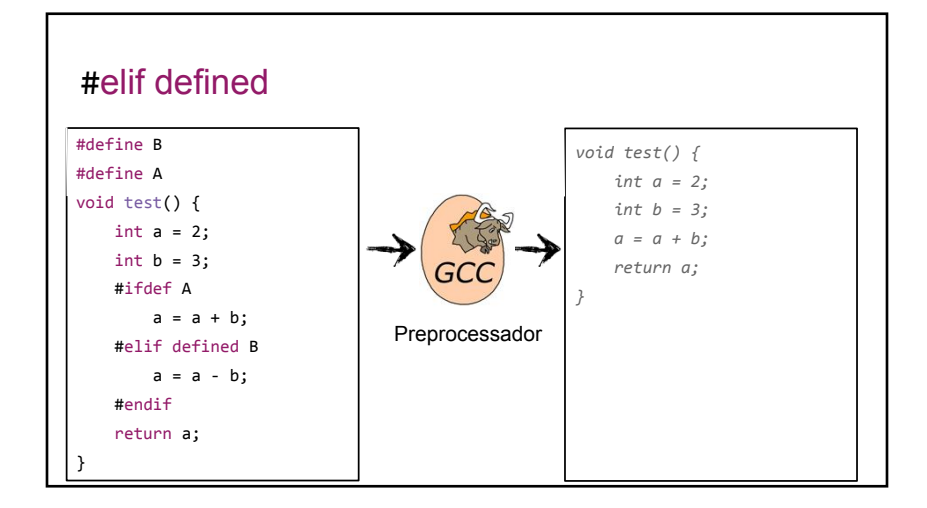

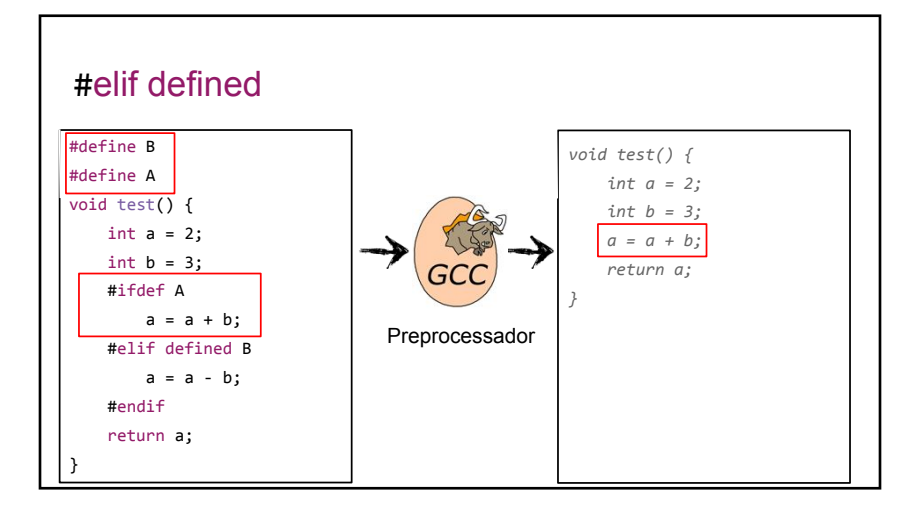

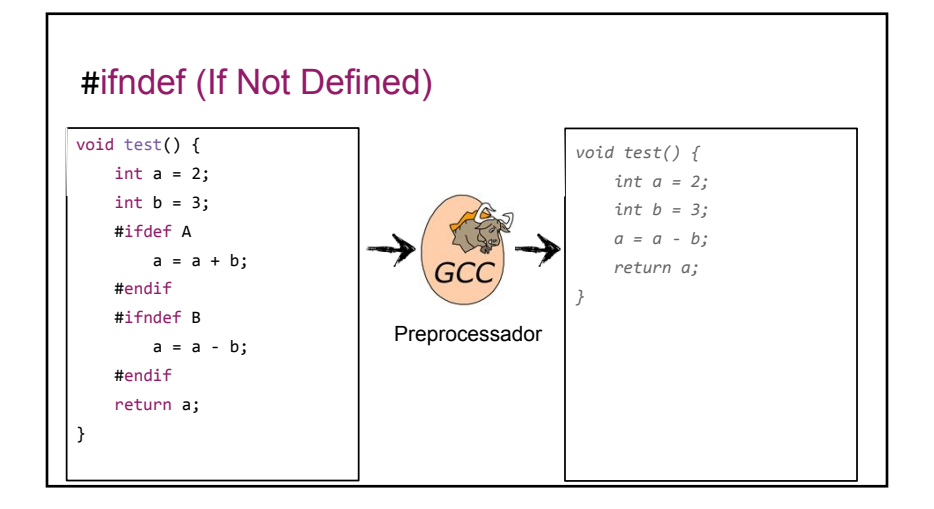

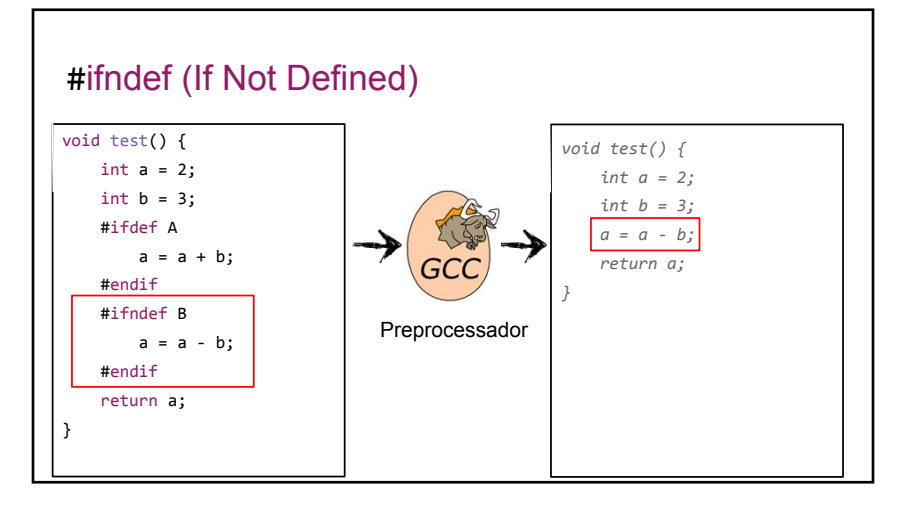

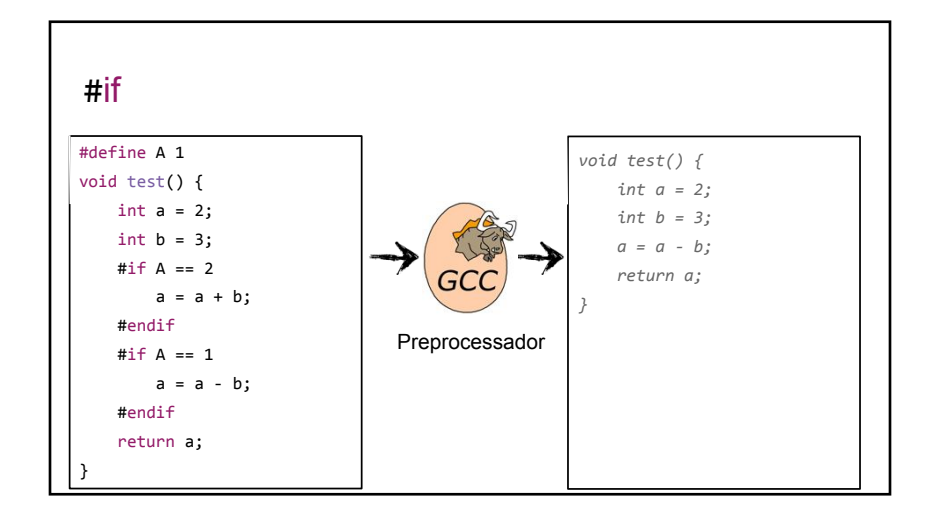

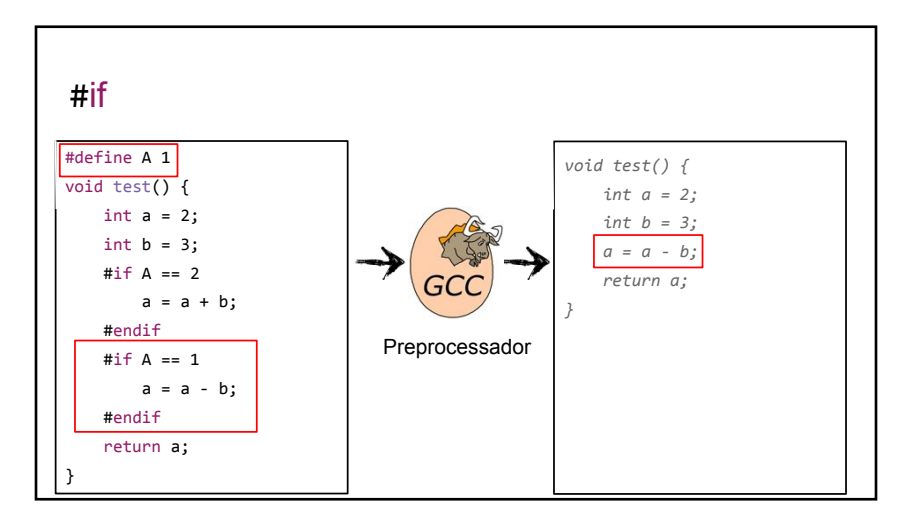

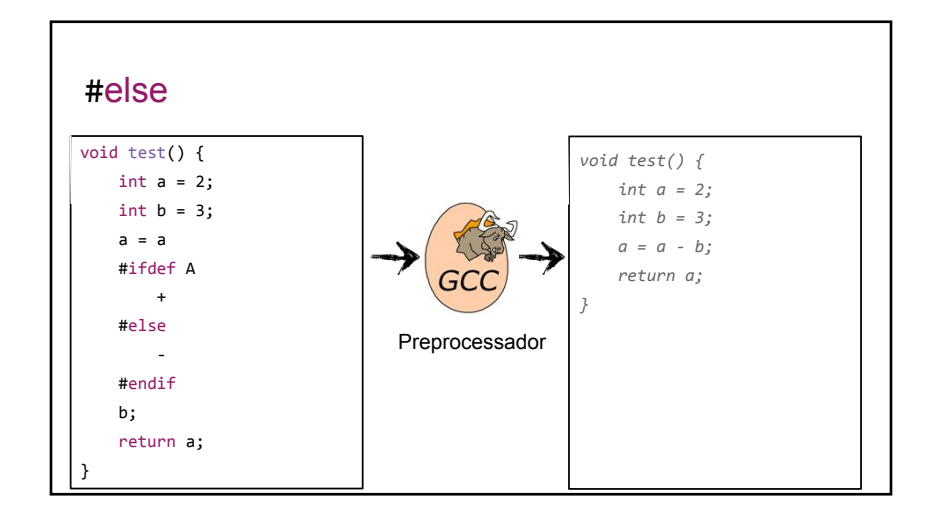

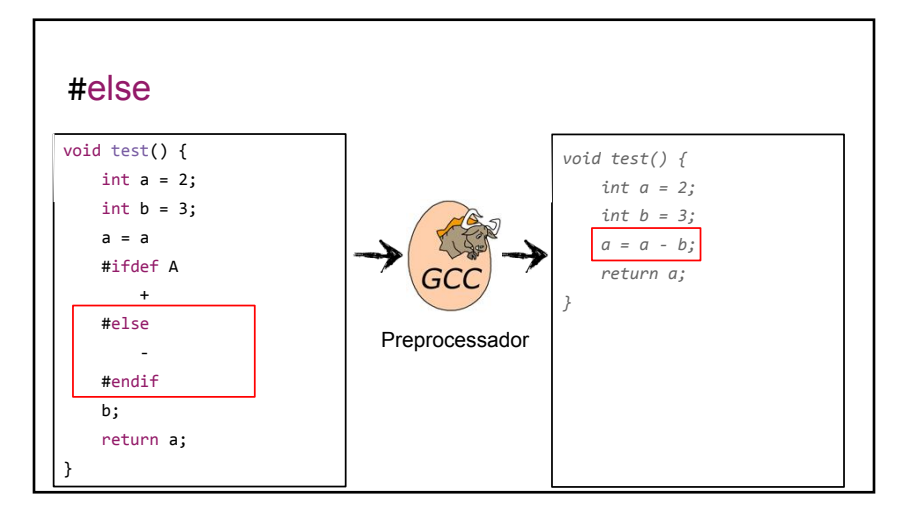